## תוכנה 1

תרגול מספר :11 *Static vs. Dynamic Binding* מחלקות מקוננות Classes Nested

```
NESTED CLASSES
  class Outer {
      static class NestedButNotInner {
          ...
       }
      class Inner {
          ...
       }
  }
```
#### מחלקות מקוננות

#### 2

# מחלקה מקוננת (Class Nested)

- מחלקה מקוננת היא מחלקה המוגדרת בתוך מחלקה אחרת.
	- סוגים:
	- )static member( סטטית .1
- )non-static member( סטטית לא .2 מחלקות **פנימיות** (inner)
	- .3 אנונימית )anonymous)
		- 4. מקומית (local)

## בשביל מה זה טוב ?

#### **קיבוץ לוגי**

אם משתמשים בטיפוס מסוים רק בהקשר של טיפוס אחר, נטמיע את הטיפוס כדי לשמר את הקשר הלוגי.

#### **הכמסה מוגברת**

על ידי הטמעת טיפוס אחד באחר אנו חושפים את המידע הפרטי רק לטיפוס המוטמע ולא לכולם.

#### **קריאות**

מיקום הגדרת טיפוס בסמוך למקום השימוש בו.

### מחלקות מקוננות - תכונות משותפות

- למחלקה מקוננת יש גישה לשדות הפרטיים של המחלקה העוטפת ולהיפך
	- הנראות של המחלקה היא עבור "צד שלישי"
	- אלו הן מחלקות )כמעט( רגילות לכל דבר ועניין
- יכולות להיות אבסטרקטיות, לממש מנשקים, לרשת ממחלקות אחרות וכדומה

#### Static Member Class

- מחלקה רגילה ש"במקרה" מוגדרת בתוך מחלקה אחרת
	- החוקים החלים על איברים סטטיים אחרים חלים גם על מחלקות סטטיות
		- גישה לשדות / פונקציות סטטיים בלבד
		- גישה לאיברים לא סטטיים רק בעזרת הפניה לאובייקט
			- גישה לטיפוס בעזרת שם המחלקה העוטפת
- **OuterClass.StaticNestedClass**

#### יצירת אובייקט

- **OuterClass.StaticNestedClass nested =** 
	- **new OuterClass.StaticNestedClass();**

## Non-static Member Class

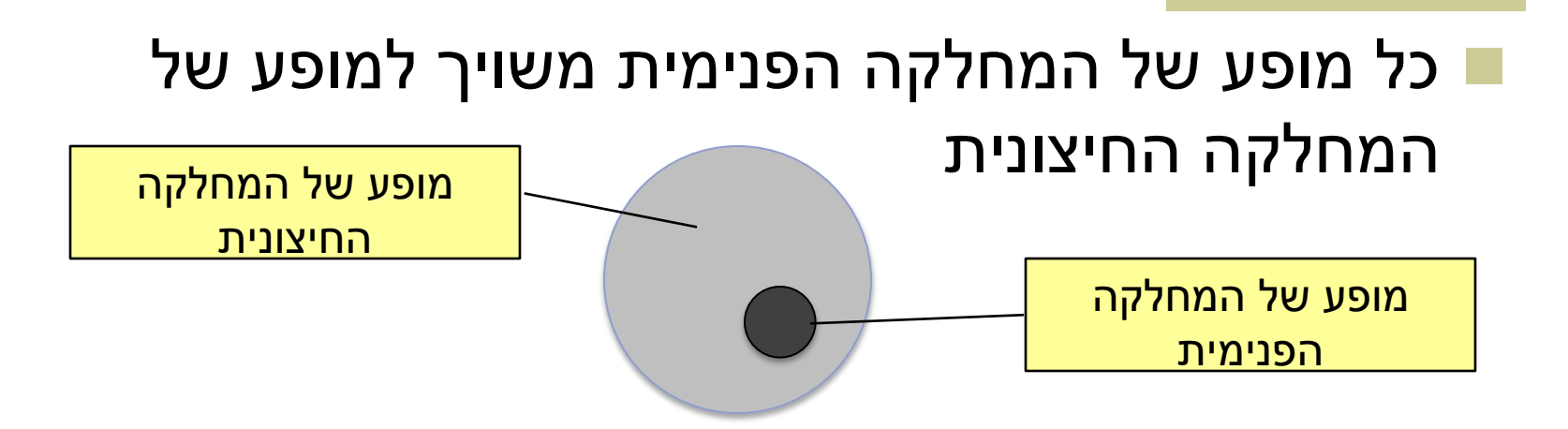

#### השיוך מבוצע בזמן יצירת האובייקט ואינו ניתן לשינוי

 באובייקט הפנימי קיימת הפניה לאובייקט החיצוני (qualified this)

### House Example

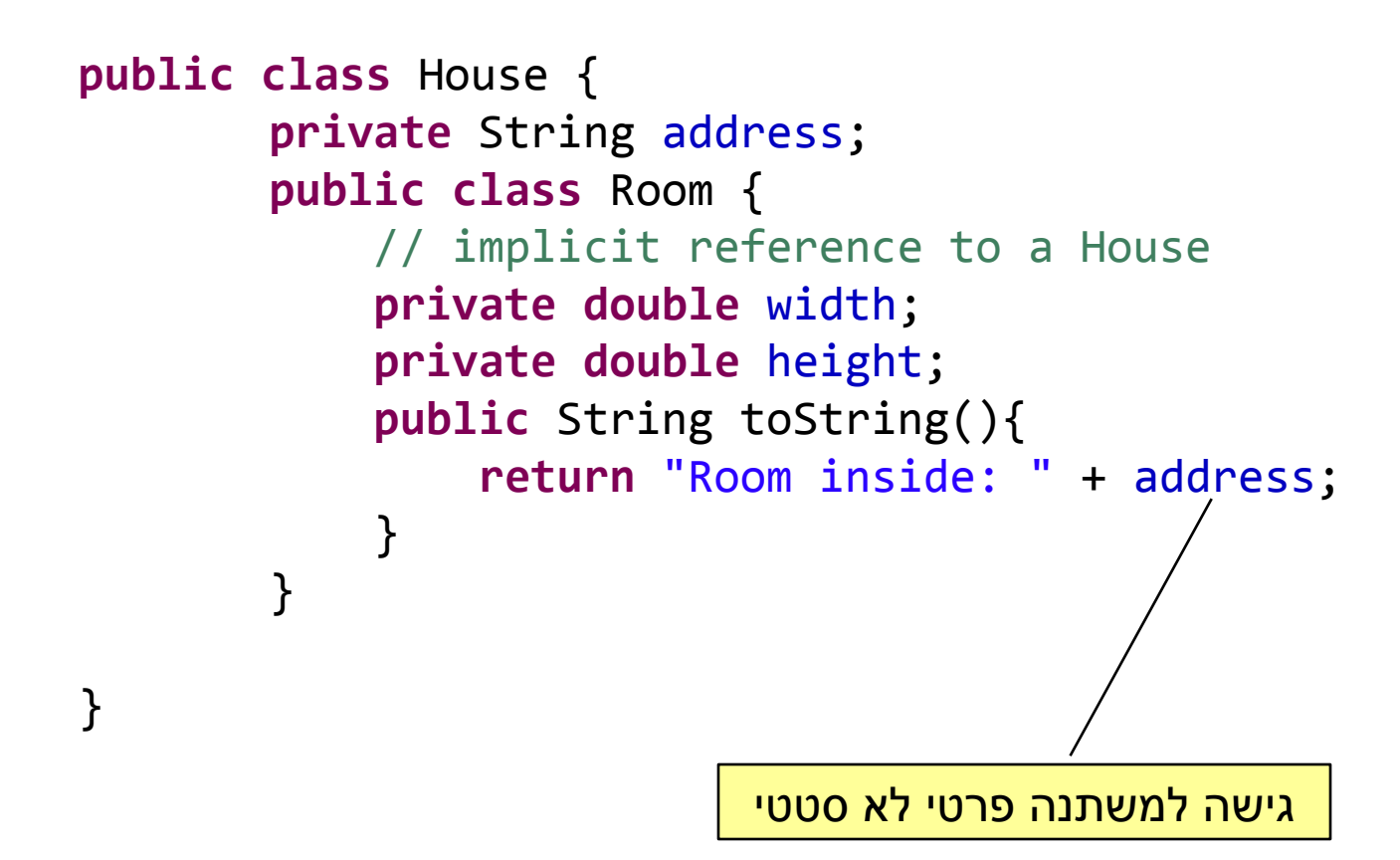

#### Inner Classes

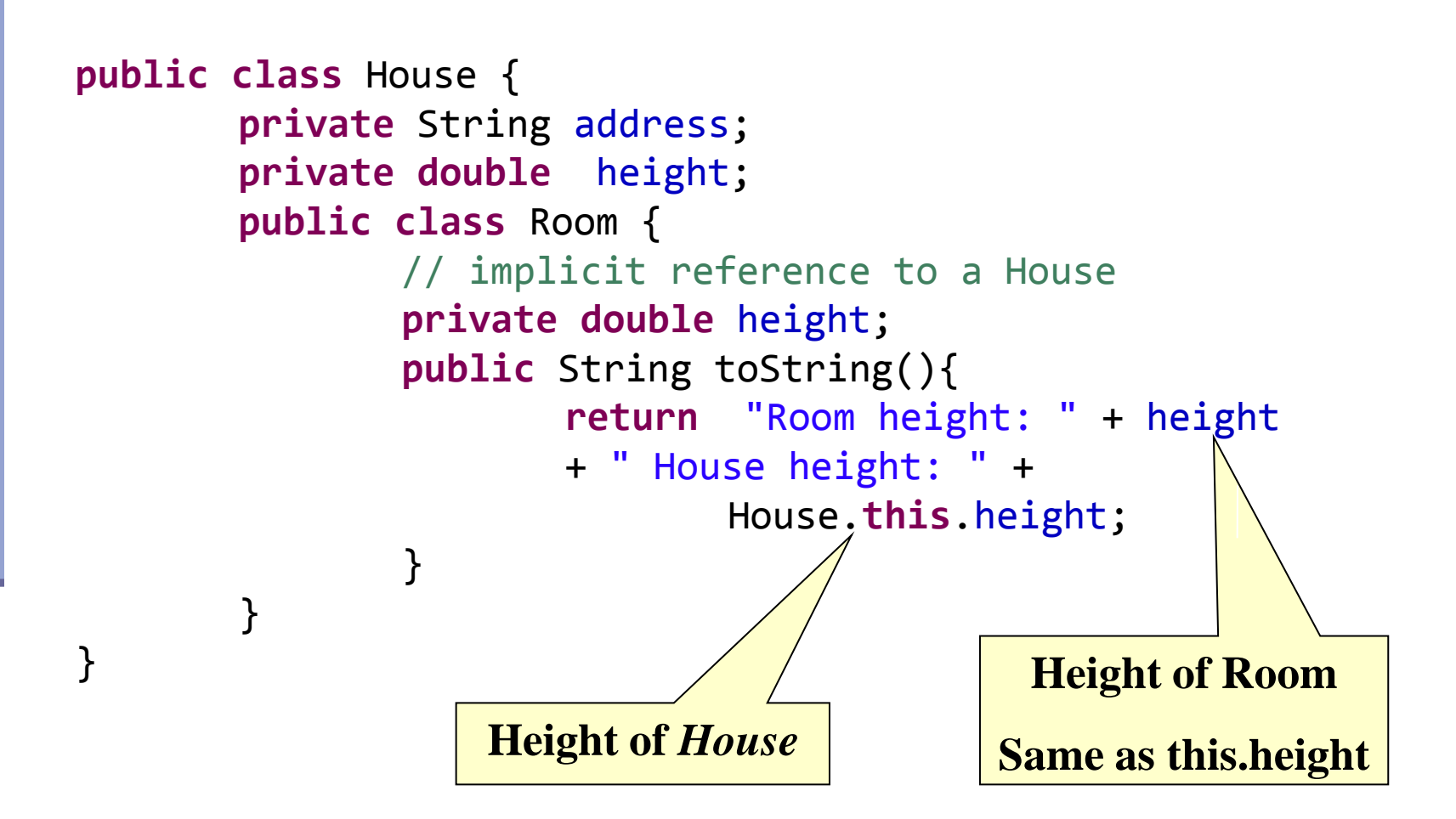

#### Inner Classes

```
Create new 
                                                        Room
public class House {
        …
         private String address;
         private List<Room> rooms;
        public House(String add){
                 address = add;
                 rooms = new ArrayList<Room>();
        }
        public void addRoom(double width, double height){
                 Room room = new Room(width,height);
                 rooms.add(room);
        }
        public Room getRoom(int i){
                 return rooms.get(i);
        }
        …
   }
```
#### Inner Classes

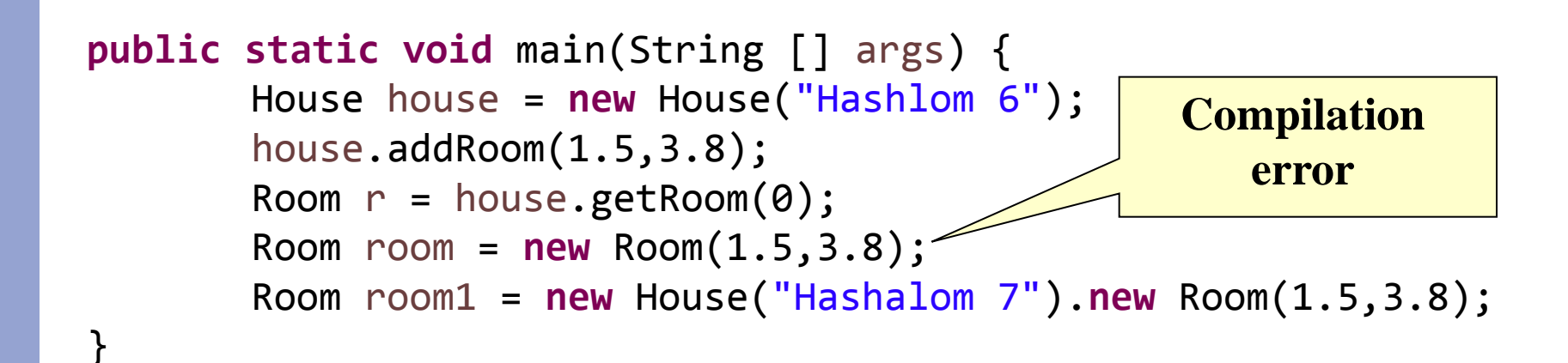

### Inner Classes: static vs non-static

```
public class Parent {
     public static class Nested {
         public Nested() {
             System.out.println("Nested constructed");
 }
 }
     public class Inner {
         public Inner() {
             System.out.println("Inner constructed");
 }
 }
     public static void main(String[] args) {
         Nested nested = new Nested();
        Inner inner = new Parent().new Inner(); 
     }
}
                                                         Construct 
                                                       nested static 
                                                           class 
                                                      Construct 
                                                    nested class
```
### *STATIC VS. DYNAMIC BINDING*

### Static versus Dynamic Binding

```
 public class Account {
   public String getName(){...};
   public void deposit(int amount) {...}; 
 }
public class SavingsAccount extends Account {
   public void deposit(int amount) {...};
 }
 Account obj = new Account();
obj.getName(); 
obj.deposit(…);
Account obj = new SavingsAccount();
obj.getName(); 
obj.deposit(…);
                             Which version is called ?
```
## *Binding* in Java

- **Binding is the process by which** references are bound to specific classes.
- Used to resolve which methods and variables are used at run time.
- **There are two kind of bindings: static** binding and dynamic binding.

## *Binding* in Java

#### ■ Static Binding (Early Binding)

**The compiler can resolve the binding at** compile time. (As in the previous example)

#### ■ Dynamic Binding (Late Binding)

- **The compiler is not able to resolve the call and** the binding is done at runtime only.
- *Dynamic dispatch*

## Static binding (or early binding)

- Static binding: bind at compilation time
- **Performed if the compiler can resolve the** binding at compile time
- **Applied for** 
	- Static methods
	- **Private methods**
	- **Final methods**
	- **Fields**

#### Static binding example – Static methods

```
public class A {
   public static void m() {
         System.out.println ("A");
   } 
}
public class B extends A {
   public static void m() {
         System.out.println ("B");
   } 
}
public class StaticBindingTest {
   public static void main(String args[]) {
         A.m();
         B.m();
         A a = new A();
         A b = new B();
         a.m();
         b.m();
   }
}
```

```
Output:
   A
   B
   A
   A
```
## Static binding example - Fields

```
public class A {
   public String someString = "member of A"; 
}
public class B extends A {
    public String someString = "member of B";
}
public class StaticBindingTest {
   public static void main(String args[]) {
        A a = new A();
        A b = new B();
        B c = new B();
        System.out.println( a.someString );
        System.out.println( b.someString );
        System.out.println( c.someString );
   }
}
                                              Output:
                                                      member of A
                                                      member of A
                                                      member of B
```

```
Dynamic Binding
```
 void func (Account obj) { obj.deposit(); }

- What should the compiler do here?
	- The compiler doesn't know which concrete object type is referenced by obj
	- The method to be called can only be known at run time (*because of polymorphism and method overriding*)
	- Run-time binding

## Dynamic Binding

```
public class DynamicBindingTest {
     public static void main(String args[]) {
         Vehicle vehicle = new Car(); 
         //The reference type is Vehicle but run-time object will be Car
         vehicle.start(); 
         //Car's start called because start() is overridden method
     }
}
class Vehicle {
     public void start() {
         System.out.println("Inside start method of Vehicle");
     }
}
class Car extends Vehicle {
     @Override
    public void start() {
        System.out.println("Inside start method of Car");
      }
b Output: "Inside start method of Car" \int_{21}
```
difference between static and dynamic binding

- Static binding happens at compile-time while dynamic binding happens at runtime.
- Binding of private, static and final methods always happen at compile time since these methods cannot be overridden. Binding of overridden methods happen at runtime.
	- Java uses static binding for overloaded methods and dynamic binding for overridden methods.

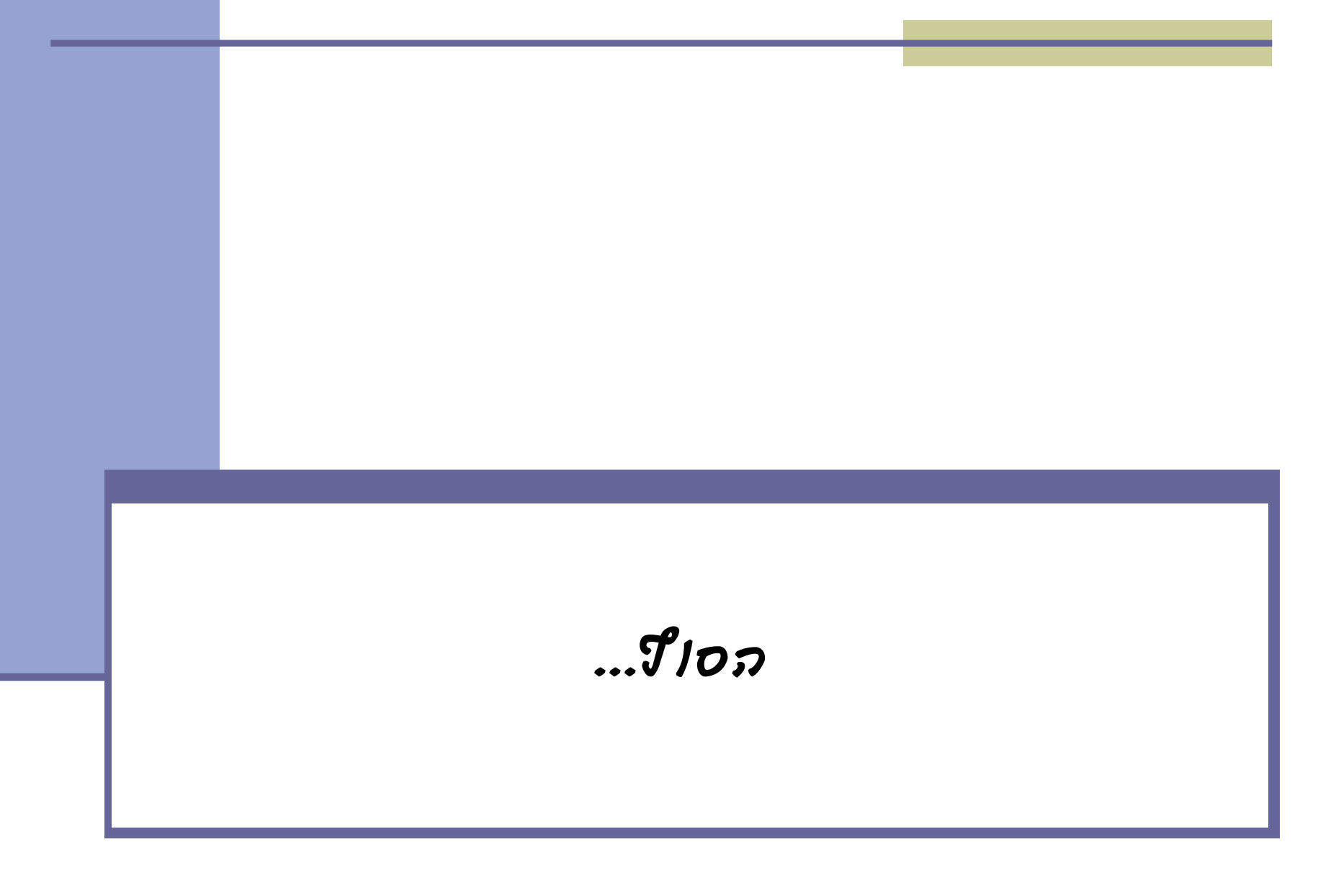